jQuery - [Execute](https://stackoverflow.com/questions/17237935/jquery-execute-scripts-based-on-screen-size) scripts based on screen size [Home](https://stackoverflow.com/) Ask [Question](https://stackoverflow.com/questions/ask) Asked 6 years, 4 months ago Active 8 months ago Viewed 73k times PUBLIC **Stack [Overflow](https://stackoverflow.com/questions)** Is it possible to only run certain jQuery scripts if the screen/device size is above xxx pixels wide? [Tags](https://stackoverflow.com/tags) **Blog** So, for example, I only want to run a slideshow when people are viewing the site on devices bigger than 21 [Users](https://stackoverflow.com/users) **Q** Looking to understand which API is best 1024px. If someone visits on a mobile I just want all the images to display stacked on top of each other... for a certain task? A new study uses… [Jobs](https://stackoverflow.com/jobs?so_medium=StackOverflow&so_source=SiteNav) [jquery](https://stackoverflow.com/questions/tagged/jquery) [responsive-design](https://stackoverflow.com/questions/tagged/responsive-design) **D** Ben Popper is the Worst Coder In The ★ TEAMS What's this? World: Quantum Edition **C**<sub>8</sub> First 25 [Users](https://stackoverflow.com/teams) Free 15 [share](https://stackoverflow.com/q/17237935) improve this [question](https://stackoverflow.com/posts/17237935/edit) asked Jun 21 '13 at 14:37 **Featured on Meta** Dean Elliott **377 •1 •8 •25 Q** Feedback post: Moderator review and reinstatement processes Yes. Check the screen width then call the function you need. - jezza-tan Jun 21 '13 at 14:38 If you don't care about your js loading the slide show on smaller screen sizes, you can also just hide the slide  $\Box$  Post for clarifications on the updated show using css media queries at browser size smaller than 1024. Another thing to note is that js window width pronouns FAQ is different than css media query window width in some browsers. Make sure you have a resize function to take care of resize behavior - Huangism Jun 21 '13 at 14:43 **All New Post Notices (Closed/On Hold/etc.)** rolling out on Stack Overflow add a comment 5 Answers [active](https://stackoverflow.com/questions/17237935/jquery-execute-scripts-based-on-screen-size?answertab=active#tab-top) [oldest](https://stackoverflow.com/questions/17237935/jquery-execute-scripts-based-on-screen-size?answertab=oldest#tab-top) [votes](https://stackoverflow.com/questions/17237935/jquery-execute-scripts-based-on-screen-size?answertab=votes#tab-top) **[Remote](https://stackoverflow.com/jobs/remote-developer-jobs)** jobs **WordPress Plugin Developer** You can use  $$(window) .width()$ **(m/f/d) - [Remote/Homeoffice](https://stackoverflow.com/jobs/305891/wordpress-plugin-developer-m-f-d-remote-inpsyde-gmbh) Inpsyde GmbH** *No office location* 64  $if(\$(window).width() >= 1024){$ **€6K - €18K REMOTE** // do your stuff php javascript **State** } **Senior Full Stack [Developer](https://stackoverflow.com/jobs/293377/senior-full-stack-developer-ceros)** Demo ---> http://jsfiddle.net/fh2eC/1/ **Ceros** *No office location* **\$100K - \$110K REMOTE** [share](https://stackoverflow.com/a/17237975) [improve](https://stackoverflow.com/posts/17237975/edit) this answer answered Jun 21 '13 at 14:39 php javascript Mohammad Adil **40.6k • 15 • 77 • 102**  $\sim$ **Web [Development](https://stackoverflow.com/jobs/307446/web-development-course-mentor-thinkful-inc) Course Mentor Thinkful Inc.** *No office location* @MohammadAdli Would this potentially reduce the size of the mobile script file or no? – realph Jun 6 '15 at

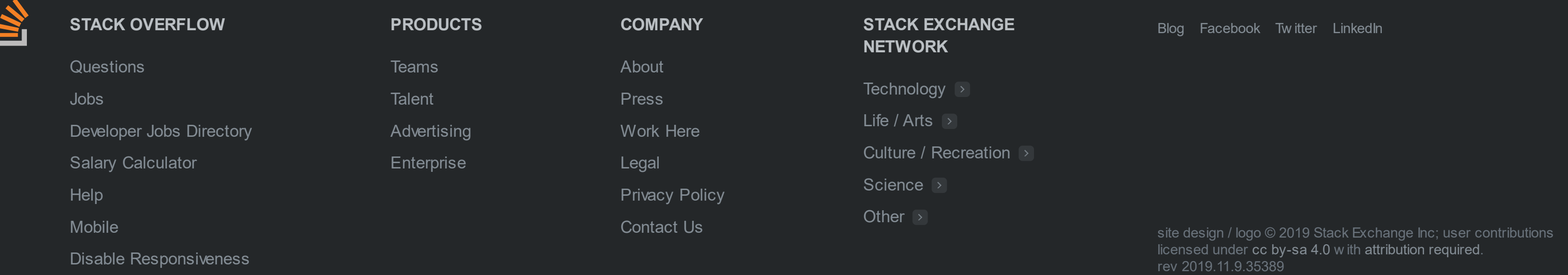

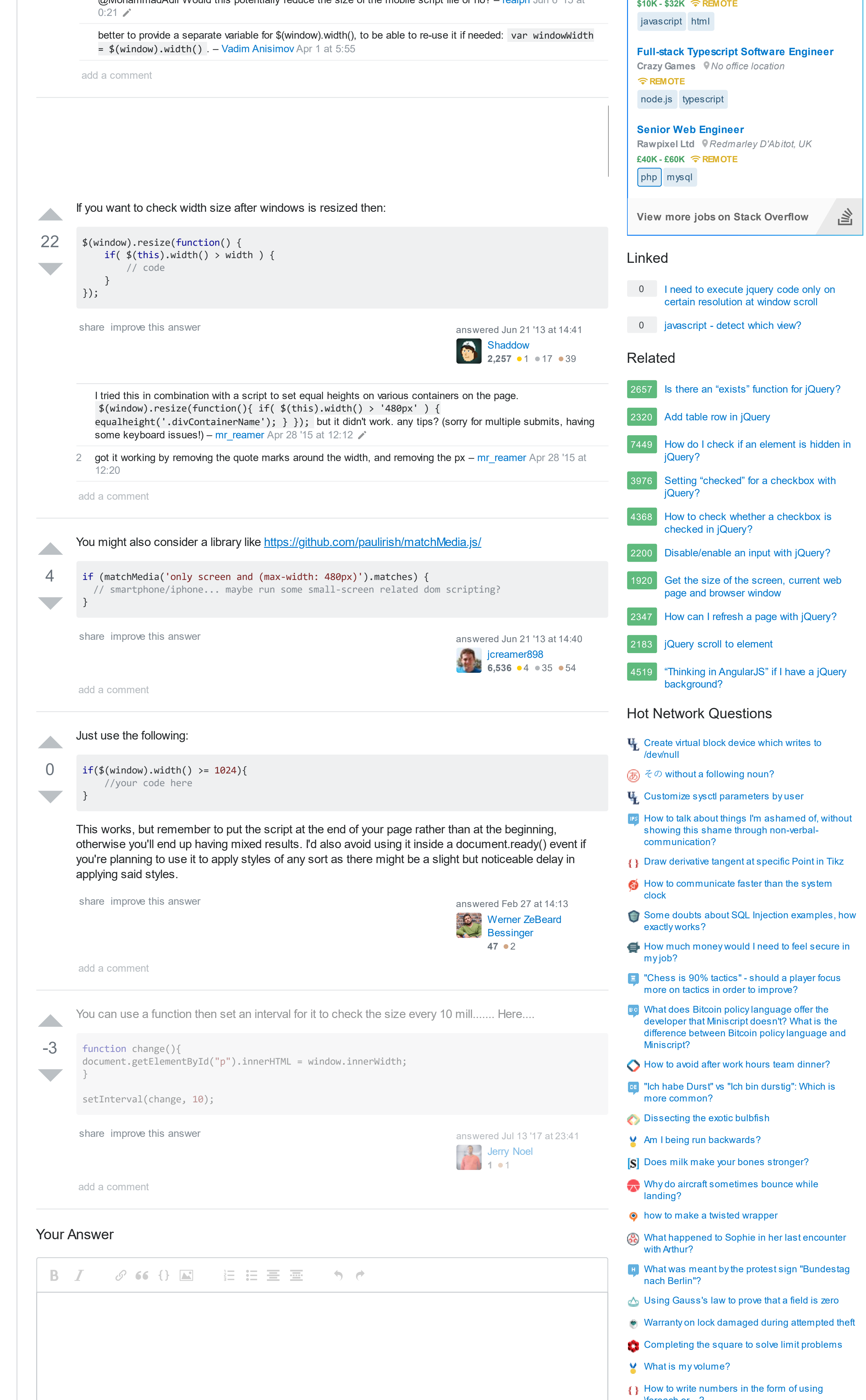

 $\boldsymbol{\mathsf{X}}$ 

## *By clicking "Post Your Answer", you agree to our terms of service, privacy policy and cookie policy* Not the answer you're looking for? Browse other questions tagged [jquery](https://stackoverflow.com/questions/tagged/jquery) [responsive-design](https://stackoverflow.com/questions/tagged/responsive-design) or ask your own question. Sign up or log in Post as a guest **Name Email** Required, but never shown G Sign up using Google **Sign up using Facebook** Sign up using Email and Password Post Your Answer

- 
- 
- 
- 
- 
- 
- 
- 
- 
- 
- 
- 
- 
- 
- 
- 
- 
- 
- 
- 
- 
- 
- \foreach or ...?